## 认证电子书

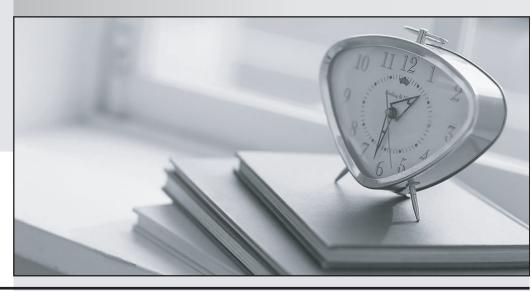

质 量 更 高 服 务 更 好

半年免费升级服务

http://www.itrenzheng.com

Exam : 3103

Title : Radvision Scopia Solution

for Video Communications

Exam

Version: DEMO

1 .If a call from an H.323 endpoint to a Scopia? Desktop Client fails, which two logs are required to determine the root cause? (Choose two.)

A.iVIEW logs

**B.IBM LDAP logs** 

C.Pathfinder logs

D.Scopia?Desktop Server logs

Answer: A,D

2 .What are two indicators that connectivity to the MCU is lost? (Choose two)

A.iVIEW will automatically put the MCU offline.

- B.The MCU will automatically put itself in link down mode and disable meeting scheduling.
- C.During the scheduling of <t moot inn .m error message that the MCU is not available will be displayed.
- D.If configured, the NMS will send an email notification to alert administrators or specified users.

Answer: A,B

3 . Which two tools can be used to troubleshoot call failures? (Choose two)

A.configuration manager tool

B.network traces

C.MCU registration table

D.component logs

Answer: B,D

- 4 .How can you limit the default call bandwidth for a specific user in a deployment that includes the iVIEW Management Suite?
- A.Limiting the bandwidth can be done only through the end-points.
- B.The default call bandwidth can be limited as part of the terminal configuration set.
- C.After the call is connected, limit the bandwidth through the meeting control screen.
- D.Limiting the bandwidth cannot be done for a specific user.

Answer: C

5 .Refer to the exhibit.

You want to invite people outside of your network to a conference.

With consideration to a Scopia?XT Desktop SMB deployment, under which menu options do you enable media encryption?

A.Status

**B.Deployment** 

C.Client

D.Directory and Authorization

Answer: C